## **request-mock**

<https://requests-mock.readthedocs.io/en/latest/mocker.html#activation>

```
import requests_mock
@pytest.mark.asyncio
async def test_mock_login(
     client,
     requests_mock: requests_mock.Mocker,
):
     ....
     requests_mock.get(host, text=json.dumps(return_data))
     ....
```
## **Plugin Backlinks:**

From: <http://moro.kr/>- **Various Ways**

Permanent link: **<http://moro.kr/open/request-mock>**

Last update: **2022/01/13 07:07**

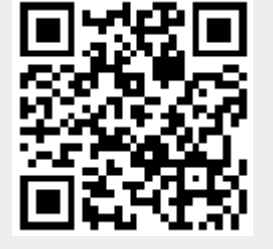